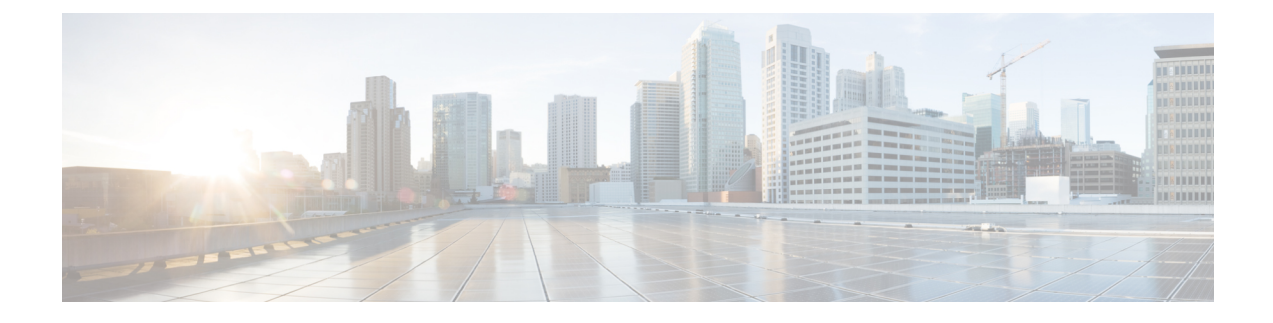

# **Video Shaping Tethered Data**

- Feature [Summary](#page-0-0) and Revision History, on page 1
- Feature [Description,](#page-0-1) on page 1
- [Configuring](#page-1-0) Video Shaping Tethered Data, on page 2

## <span id="page-0-0"></span>**Feature Summary and Revision History**

#### **Summary Data**

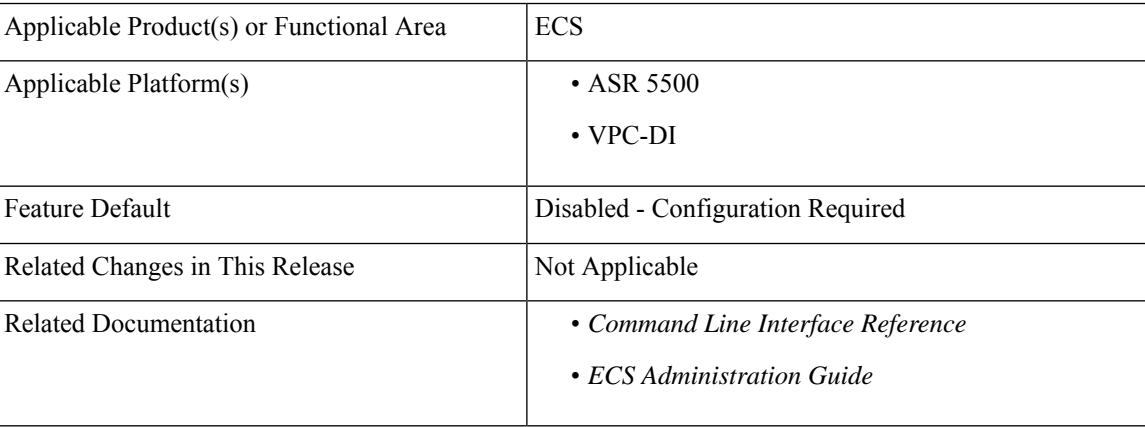

#### **Revision History**

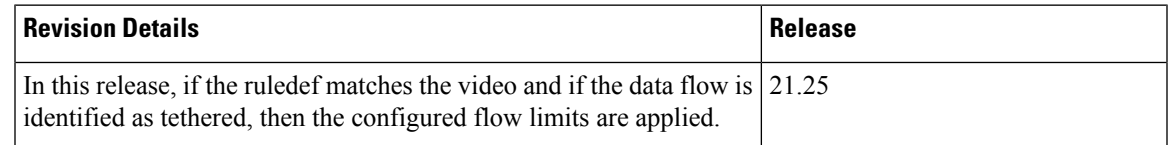

# <span id="page-0-1"></span>**Feature Description**

The video shaping tethered data feature streams video data packets through Wi-Fi tethered data. This feature applies the configured flow limits under the matched video rule, and the configured rating-group and content ID for the tethered charging-action in the following scenarios:

- If the ruledef matches the video
- If the data flow is tethered
- If the tethered limit is lower than the configured limit

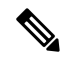

**Note** After configuring the Tethering detection rules, you can configure the video detection rules.

## <span id="page-1-0"></span>**Configuring Video Shaping Tethered Data**

## **Configuring Tethered Flow**

Use the following sample configuration to enable tethered flow condition.

### **configure**

```
active-charging service service_name
trigger-condition condition_name
   [ no ] tethered-flow
   end
```
**NOTES**:

- **no**: Disables the tethered traffic flow.
- **tethered-flow**: Identifies the tethered traffic.

## **Configuring Map Charging**

Use the following sample configuration to enable map charging.

```
configure
active-charging service service_name
   trigger-action action_name
      [ no ] map charging-action charging_action_name attribute charging
      end
```
### **NOTES**:

- **no**: Disables the map charging.
- **map charging-action** *charging\_action\_name* **attribute charging**: Applies the rating group, content ID, online and offline charging based on the rule set for video shaping.

### **Verifying the Configuration**

Use the following command to verify the feature configuration:

 $\mathbf l$ 

**show configuration verbose**

 $\mathbf I$